# Barrierefreie PDF-Dokumente erstellen

Das Praxishandbuch für den Arbeitsalltag

Mit Beispielen zur Umsetzung in Adobe InDesign und Microsoft Office/LibreOffice

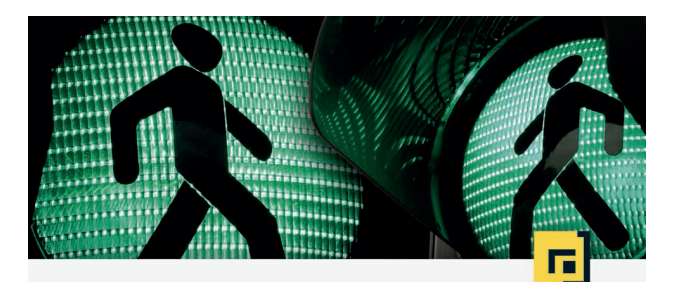

# Klaas Posselt · Dirk Frölich **Barrierefreie** PDF-Dokumente erstellen

Das Praxishandbuch für den Arbeitsalltag

Mit Beispielen zur Umsetzung in Adobe InDesign und Microsoft Office/LibreOffice

**ALL ERE** 

dpunkt.verlag

■ PDF-Erstellung

# **Zielgruppe**

- Behörden, Verbände
- Satzbetriebe, Agenturen
- Kreative in Grafik, Design
- Studierende und Auszubildende

## **Webseite**

## ■ [barrierefrei-publizieren.de](https://barrierefrei-publizieren.de)

Mit zahlreichen Leseproben, Einführungsvideo und Bildergalerie. Ebenfalls finden sich dort alle Beispiel- und Übungsdateien, Checklisten und Hilfen aus dem Buch.

## Mai 2019, dpunkt.verlag

Broschur, 614 Seiten, komplett in Farbe

Print  $46,90 \in (D)$ , E-Book (PDF + ePub + Mobi) 37,99  $\in$ ISBN Print 978-3-86490-487-5, ISBN PDF: 978-3-96088-771-3, ISBN ePub: 978-3-96088-772-0, ISBN Mobi: 978-3-96088-773-7

# **Beschreibung**

Art Lock

Cake C

Barrierefreie PDF-Dokumente entstehen leider nicht durch ein paar einfache Mausklicks. Um effizient und nachhaltig barrierefrei zu publizieren, müssen die Inhalte entsprechend konzipiert und aufbereitet werden. Trotz seines Umfangs ist dieses modular aufgebaute Buch ein Praxisleitfaden, der Ihnen für die Umsetzung mit den gängigen Programmen das nötige Wissen vermittelt.

Der Theorieteil umfasst neben strategischen Empfehlungen und einer Übersicht über die gesetzlichen Bestimmungen technische Erklärungen zu den unterschiedlichen Dokumentarten und Texttypen, die Sie anhand von Praxisbeispielen und Hinweisen zum Verfassen von Inhalten kennenlernen und nachschlagen können.

Im Praxisteil geht es an die konkrete Umsetzung. Anhand von Anleitungen, teilweise von kleinen Video-Tutorials begleitet, und Beispieldokumenten lassen sich die Schritte zum barrierefreien PDF-Dokument nachvollziehen.

# **Aus dem Inhalt**

- Barrierefreiheit Grundlagen
- Wege zu barrierefreien PDF-Daten
- Richtlinien, Normen, Gesetze
- Anforderungen an barrierefreie PDFs im Detail
- Umsetzung mit InDesign, Word, Excel, PowerPoint und LibreOffice
- Prüfung und Nachbearbeitung

# **Material zum Download**

- Online-Kapitel: ausführlichere Darstellung zum strategischen Vorgehen, zu Einschränkungen und Assistiven Technologien sowie Word-Grundlagen
- Beispiel- und Vorlagendokumente
- Zusätzliche Hilfen (Einstellungsdateien, Skripte etc.)
- Checklisten
- **Referenzdateien**

# **Themen**

- Barrierefreiheit
- DTP und Satz
- Office, InDesign
- 

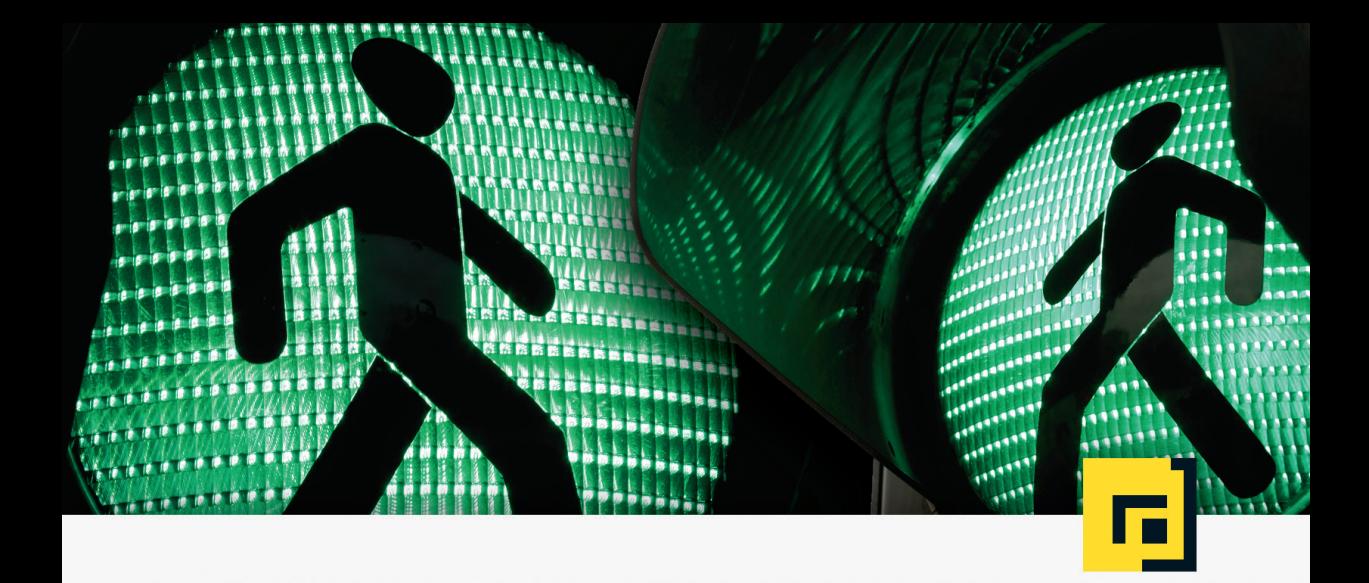

# Barrierefreie PDF-Dokumente Klaas Posselt • Dirk Frölich erstellen

Das Praxishandbuch für den Arbeitsalltag

Mit Beispielen zur Umsetzung in Adobe InDesign und Microsoft Office/LibreOffice

# Leseprobe

dpunkt.verlag

# **Inhalt**

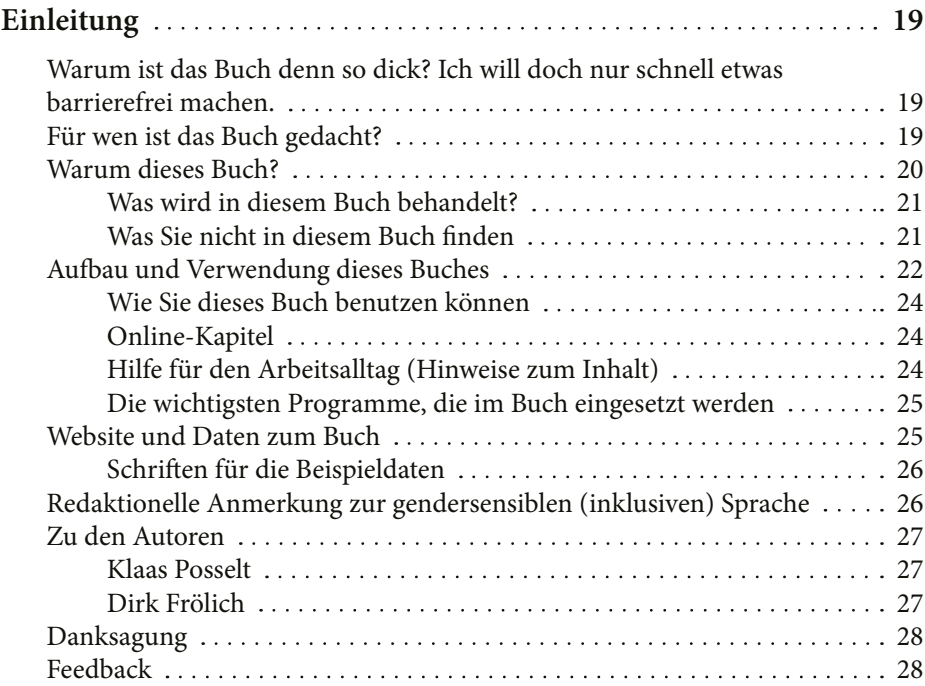

# **TEIL A Theoretische Grundlagen**

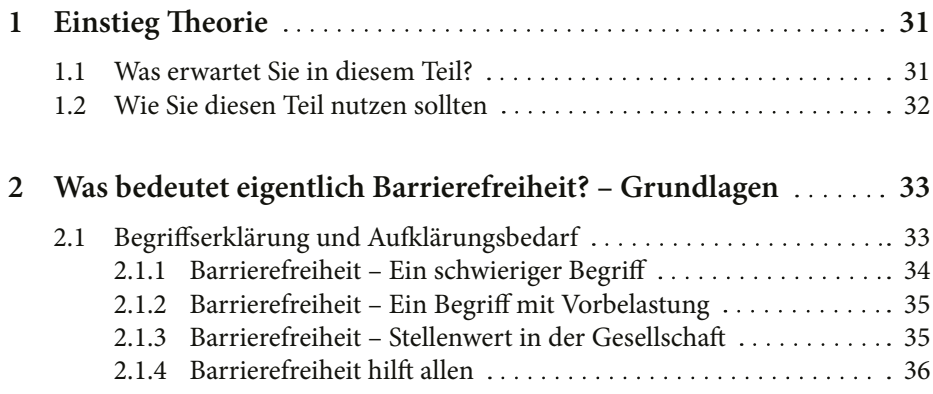

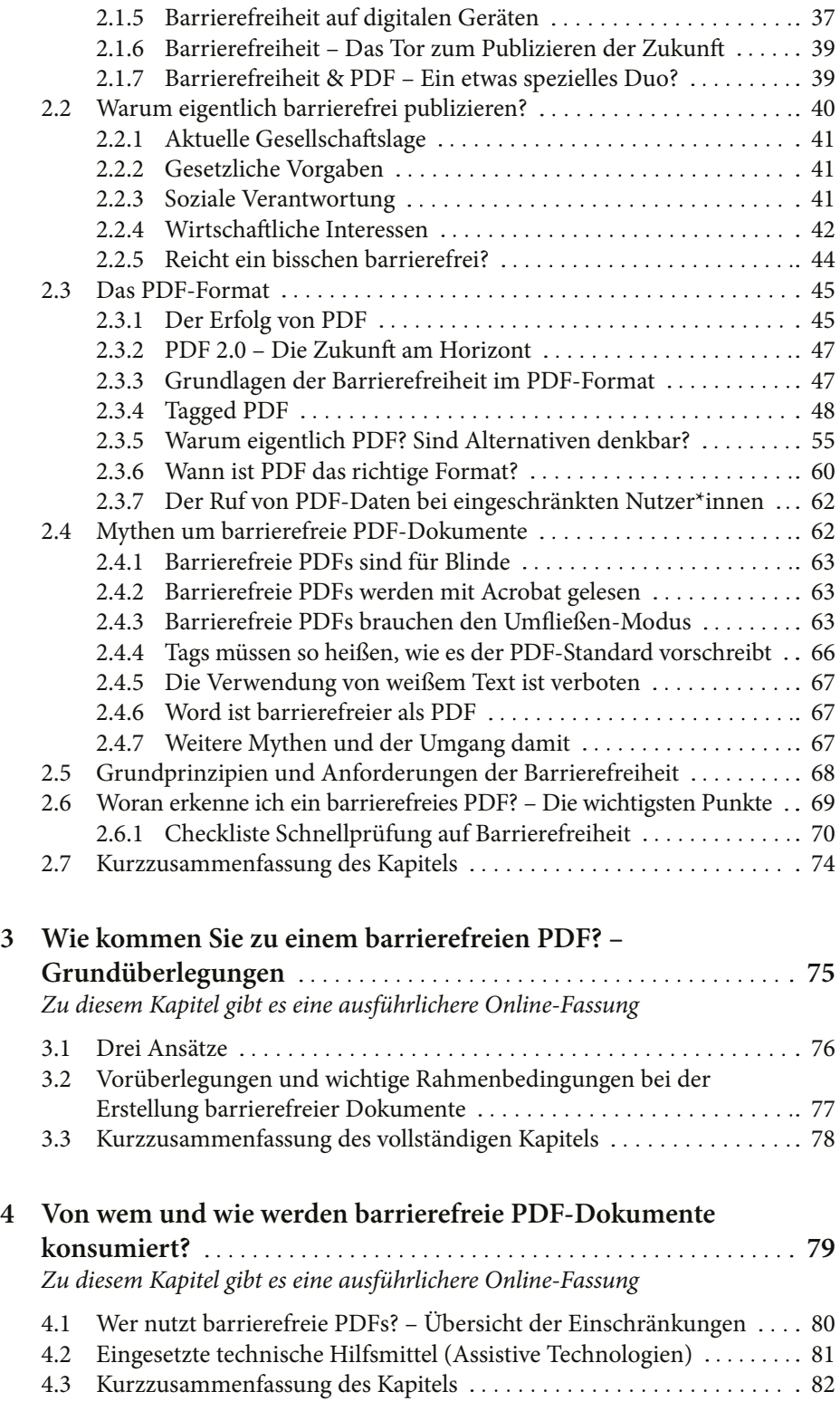

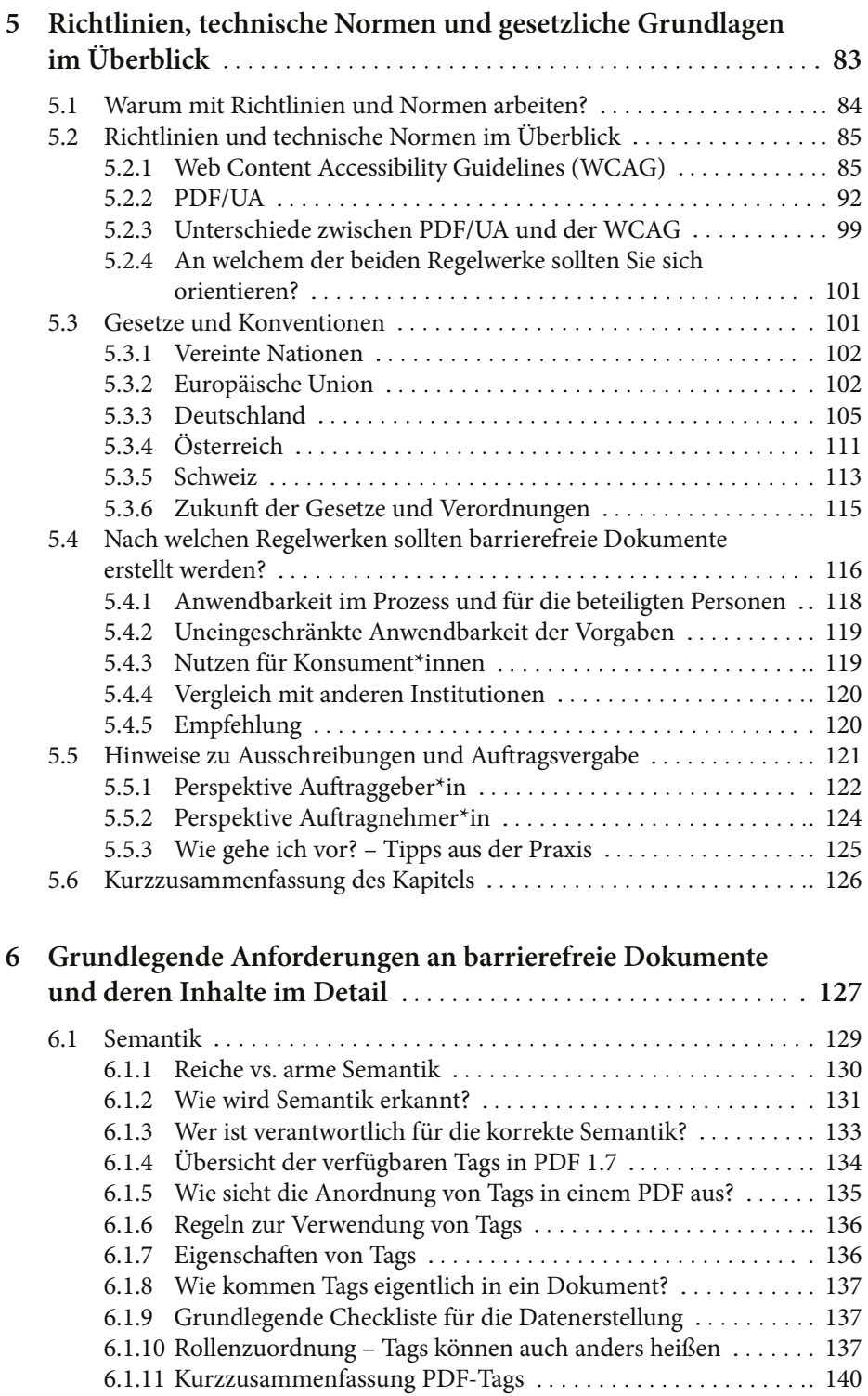

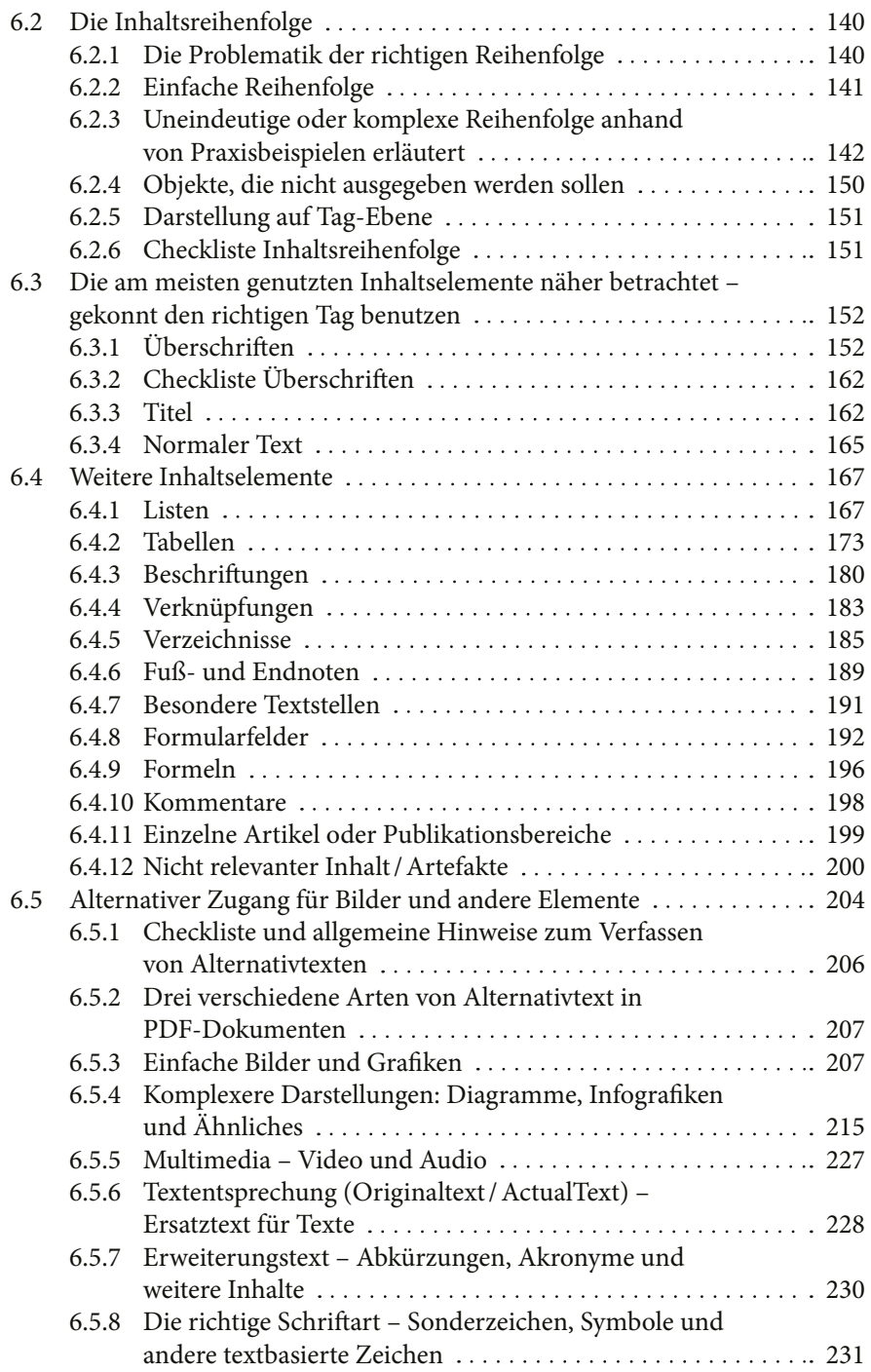

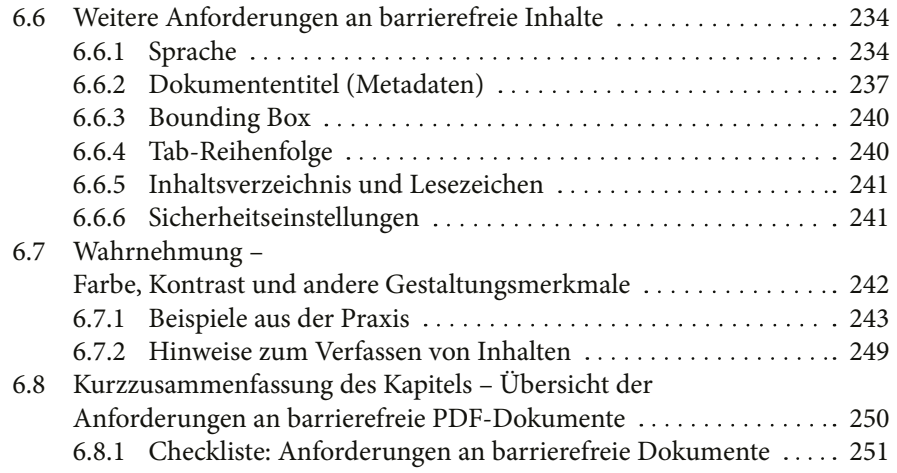

# **TEIL B Praktische Umsetzung**

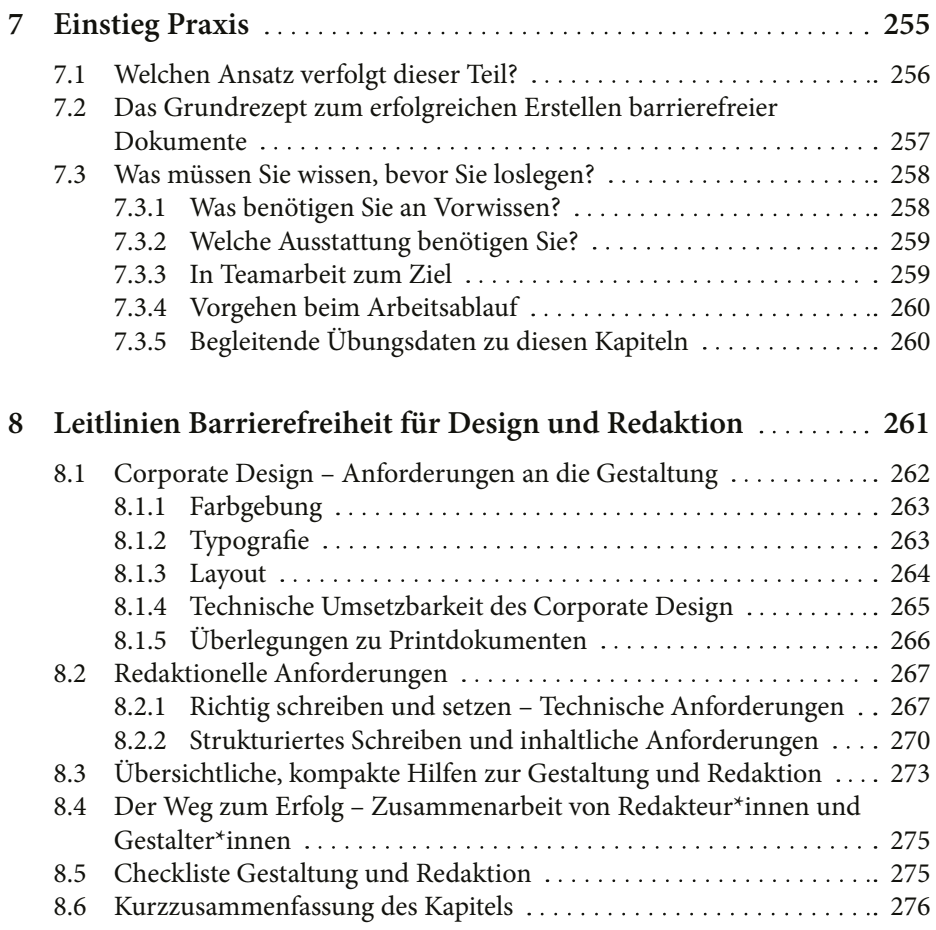

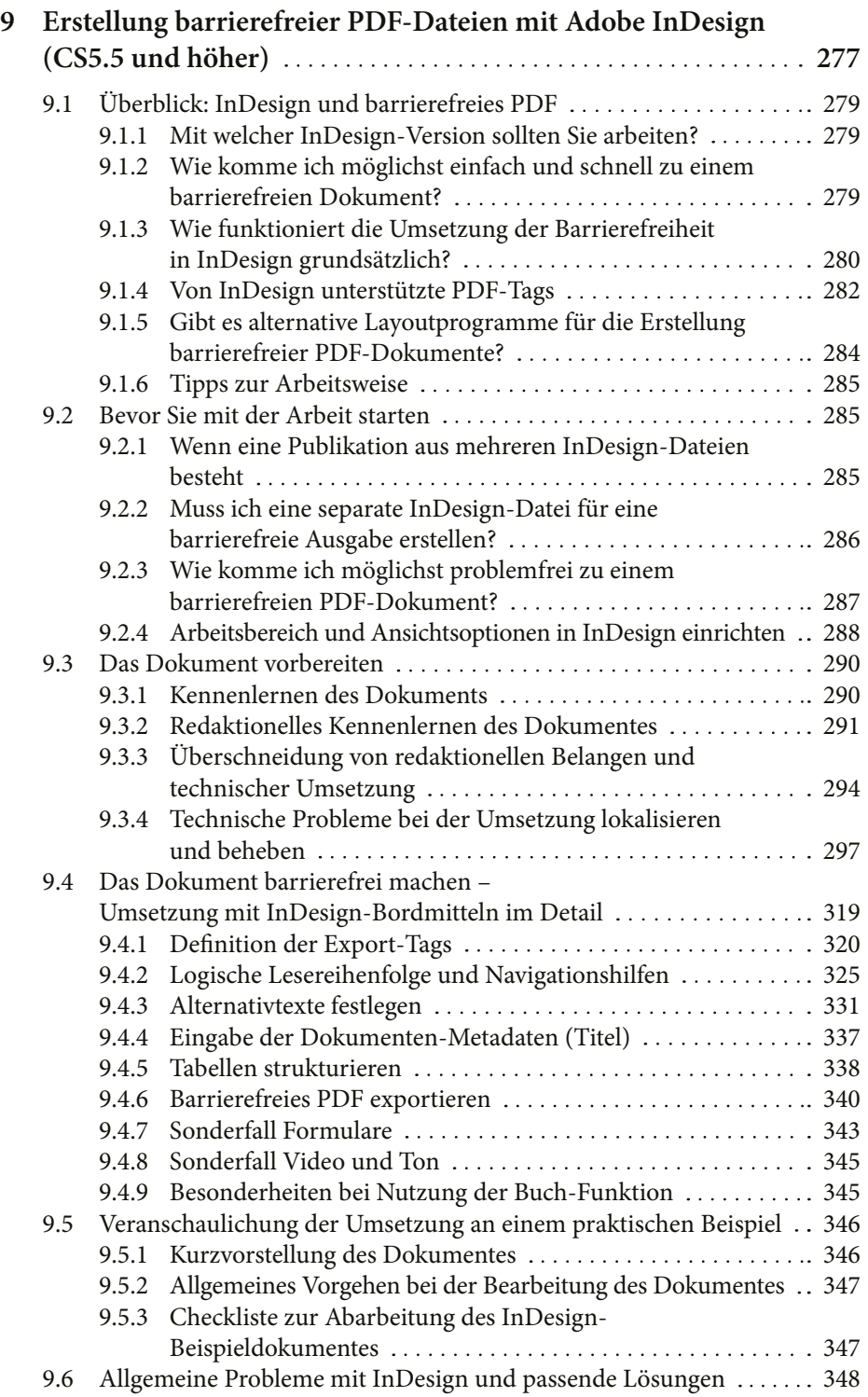

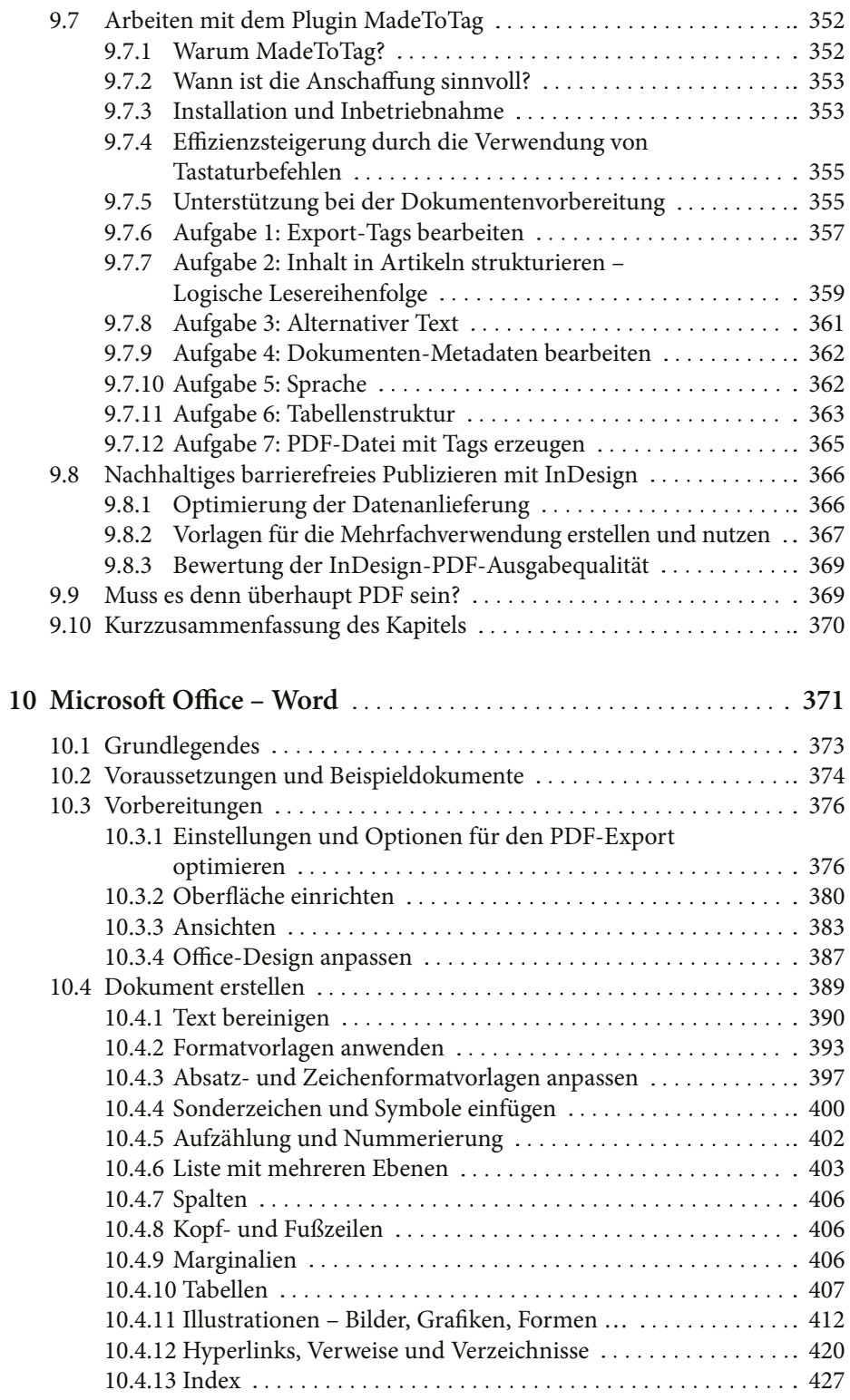

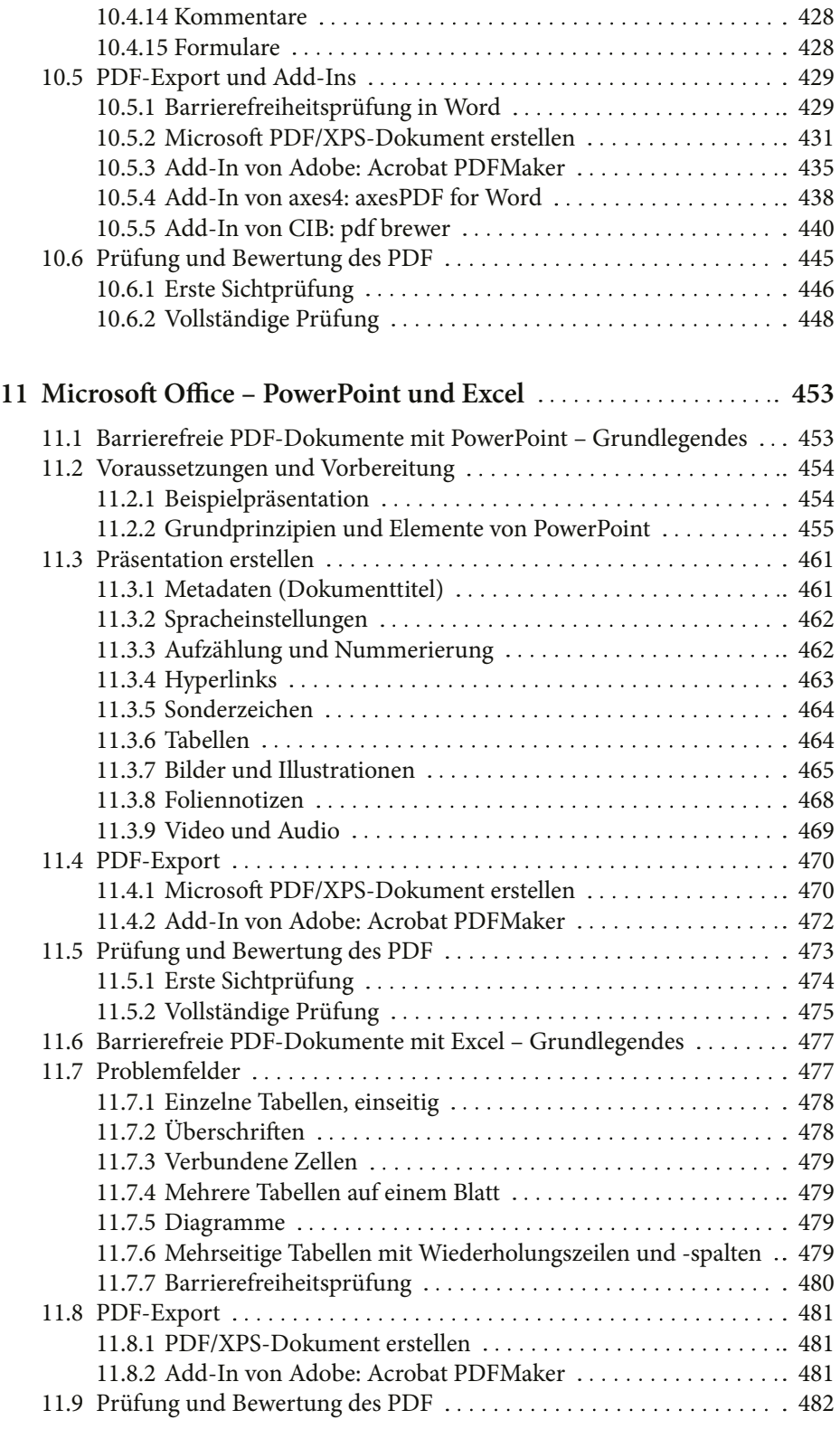

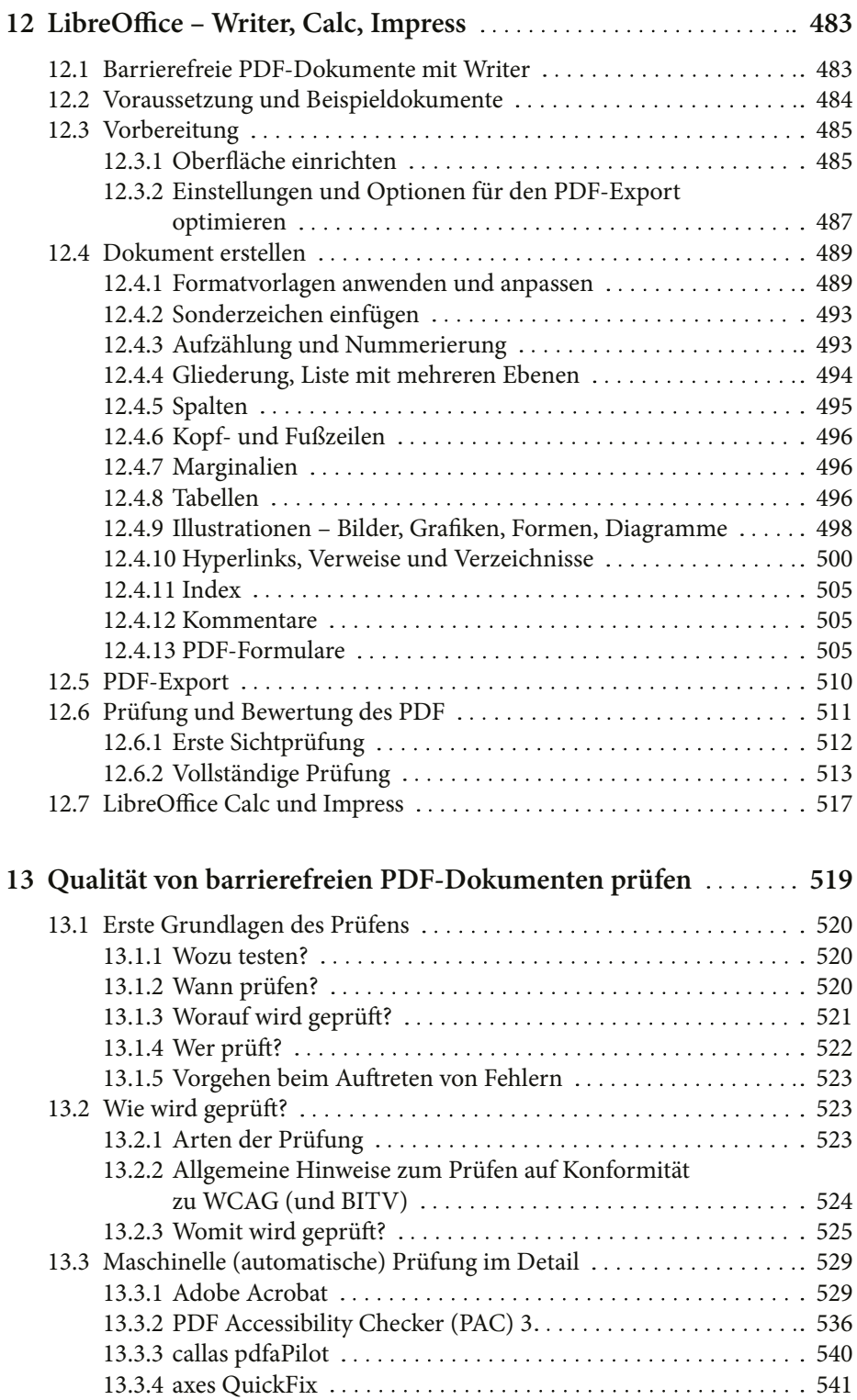

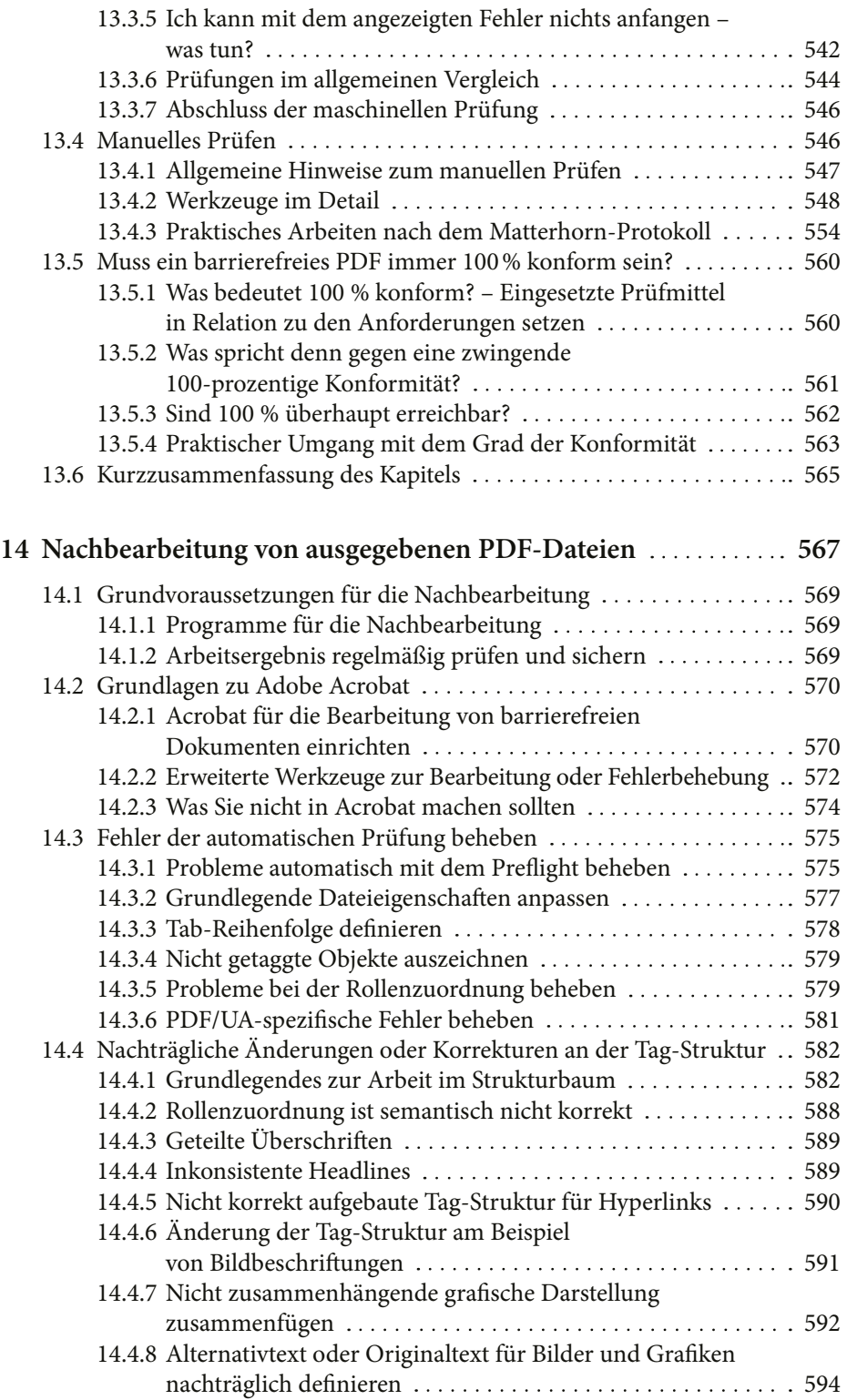

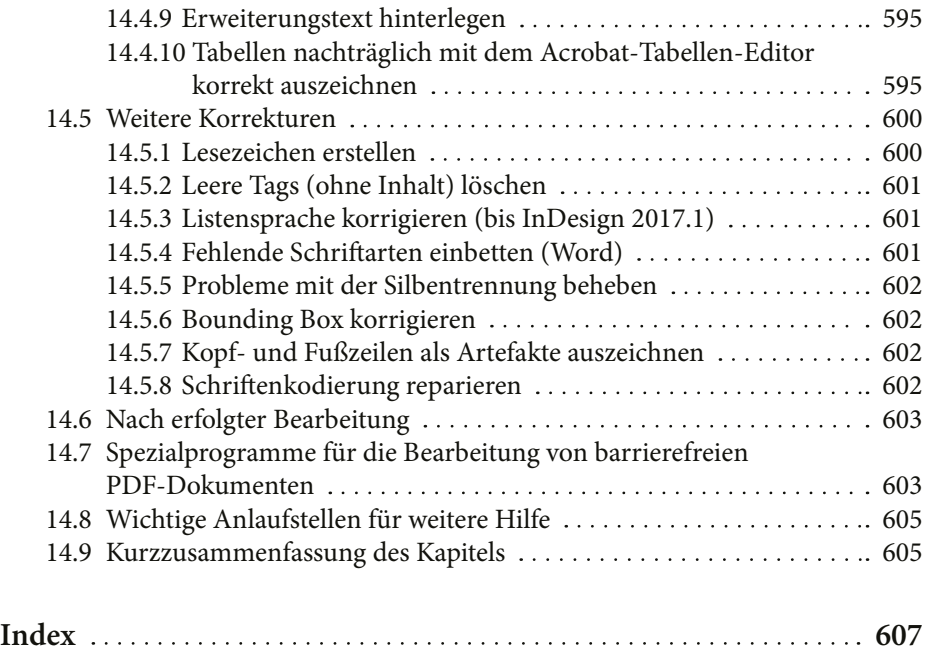

# **Einleitung**

Willkommen zum Buch »Barrierefreie PDF-Dokumente erstellen« von Klaas Posselt und Dirk Frölich. Bevor es zum eigentlichen Inhalt geht, zunächst ein paar Vorbemerkungen, die Ihnen beim Umgang mit Buch und Thema behilflich sein sollen.

Dieses Buch ist das Ergebnis unserer langjährigen Beschäftigung mit dem Thema. Es beruht auf viel Praxiserfahrung, den Inhalten aus Vorträgen und Lehrveranstaltungen sowie den Erfahrungen von zahlreichen Workshops. Eingeflossen sind zudem Antworten auf viele Fachfragen aus diesen verschiedenen Formaten. Wenn Sie also spezifische Fragen haben, ist zu vermuten, dass diese Ihnen im Buch beantwortet werden.

# **Warum ist das Buch denn so dick? Ich will doch nur schnell etwas barrierefrei machen.**

Sie mögen auf den ersten Blick vielleicht etwas vom Umfang des Buches überrascht sein – ganz schön viel Inhalt, wie es scheint. Aber lassen Sie sich davon nicht gleich abschrecken.

Das Buch ist stark modular aufgebaut und spricht Nutzer\*innen von unterschiedlichen Programmen an. Wenn Sie aus Word ein barrierefreies Buch ausgeben wollen, müssen Sie nichts zu InDesign oder PowerPoint lesen.

Weiterhin müssen wir Ihnen gleich mit auf den Weg geben, dass der Anspruch, durch ein paar Knopfdrücke in einem Programm »schnell mal etwas barrierefrei zu machen«, meist nicht zu einer erfolgreichen Umsetzung führt. Sie benötigen einen gewissen Fundus an Grundlagenwissen. Der Umfang dieses Wissens richtet sich dabei maßgeblich nach der Art Ihrer Dokumente und Inhalte. Da es hier eine große Bandbreite gibt, deckt der Theorieteil ein weites Spektrum ab, das alle Facetten der Barrierefreiheit berücksichtigt. Nur die wenigsten Leser\*innen werden hiervon alles benötigen.

Zur besseren Abschätzung der für Sie relevanten Punkte dieses Buches finden Sie auf den folgenden Seiten Hinweise, welche Kapitel für welche Zielgruppe wichtig sind.

# **Für wen ist das Buch gedacht?**

Grundsätzlich ist das Buch für jede Person gedacht, die sich in die **Thematik barrierefreier Dokumente einarbeiten** bzw. das **vorhandene Wissen vertiefen** möchte oder sich an die **praktische Umsetzung** begibt. Das betrifft z. B. *Sachbearbeiter\*innen*, *Redakteur\*innen*, *Grafiker\*innen* und *Azubis* oder *Studierende*, die auf der Suche nach **praktischen Lösungen** sind, aber auch Lehrende und *Entscheider\*innen*, die eher **strategische Informationen** benötigen.

Das Buch ist so angelegt, dass Sie es auch **ohne Fachvorwissen** verstehen können. Wenn Sie schon Vorwissen besitzen, beispielsweise durch Kenntnisse in barrierefreier Webseitengestaltung, ist dies an vielen Stellen sicherlich von Vorteil, wenngleich einige Details in Bezug auf barrierefreie PDFs abweichen. Für die praktische Umsetzung ist ein fundiertes Wissen in den einzelnen Programmen vorteilhaft.

# **Warum dieses Buch?**

Immer mehr Menschen wollen oder müssen Dokumente und damit auch PDFs erstellen, die allen Personen zugänglich, also barrierefrei sind. Oft liegt dem der Anspruch nach einem vollständig barrierefreien Webauftritt zugrunde, was eben auch dort hinterlegte PDFs einschließt. Das Thema Barrierefreiheit ist dabei ein Teilbereich der Bemühungen um eine **inklusive Gesellschaft** (Inklusion).

Die Möglichkeit, barrierefreie PDFs zu erstellen, gibt es schon eine ganze Weile. Bis heute ist dies jedoch oft noch eine Leistung, die von externen Spezialisten erbracht wird, meist lange dauert und teuer ist. Daher ist diese Aufgabe noch in weiten Kreisen mit dem Nimbus einer Geheimwissenschaft belegt. Wir können Ihnen jedoch jetzt schon sagen: Barrierefreie PDFs sind nicht das Ergebnis von Alchemie oder Hexerei – und ihre Erzeugung muss auch nicht viel kosten. **Sehr viele Dokumente lassen sich mit überschaubarem Aufwand barrierefrei machen**, **bei richtiger Herangehensweise sogar ohne zusätzlichen Aufwand**. Und **das kann allen gelingen**. Dass dieses Bewusstsein noch nicht weit verbreitet ist, liegt maßgeblich daran, dass schlichtweg das Informationsmaterial und damit das Know-how dazu fehlt.

Im Bereich der barrierefreien PDF-Dokumente gibt es in unseren Augen bis dato kein Buch oder Dokument, das Nutzer\*innen eine Hilfe für die praktische Umsetzung der im Alltag auftretenden Herausforderungen bietet. Im Internet verfügbare Informationen sind teilweise schwer zu finden, häufig unvollständig, behandeln nur Teilbereiche, sind untereinander widersprüchlich, teilweise veraltet und manchmal sogar inhaltlich nicht korrekt. Diesem Umstand soll das vorliegende Buch entgegenwirken.

Wir möchten Ihnen nicht nur zeigen, wo Sie in einer bestimmten Software einen Knopf drücken müssen – das erfahren Sie in gewissem Umfang auch im Internet oder einer Programmhilfe. Vielmehr sollen Sie das Wissen erlangen, um Ihre Publikationsprozesse von vorneherein für eine barrierefreie Ausgabe vorzubereiten und so zu einer **nachhaltigen, ressourcenschonenden Arbeitsmethodik** zu gelangen, die Sie auch **von externen Dienstleistern unabhängig** macht. Das frühzeitige **Vermeiden von Fehlern** und das Bekämpfen von Ursachen statt Symptomen ist in der Praxis der schnellste Weg zu barrierefreien Dokumenten, wird aber bis dato kaum gegangen.

#### **Was wird in diesem Buch behandelt?**

Dieses Buch ist kein allumfassendes Nachschlagewerk und auch kein reines Lehrbuch, sondern vielmehr eine Kombination aus **Handbuch und Hilfestellung für den Praxisalltag**. Es bietet gleichzeitig Unterstützung bei der strategischen Planung in Form von Vorschlägen für einsetzbare Programme, Ressourcenkalkulation oder Tipps für eine potenzielle Auslagerung der Produktion barrierefreier PDF-Dokumente.

Das Hauptziel dieses Buches ist es, allen Leser\*innen die **Erstellung von barrierefreien Dokumenten selbstständig und möglichst effektiv** aus den gängigen Erstellungsprogrammen zu ermöglichen. Das betrifft das Wissen, **was überhaupt ein barrierefreies PDF ist** und wie Sie dafür Ihre **Inhalte entsprechend aufbereiten** müssen, die **Planung von Produktionsprozessen** und die **detaillierte praktische Umsetzung** in den verschiedenen Programmen. Barrierefreie PDF-Dokumente entstehen nicht einfach, wenn Sie die richtigen Knöpfe in einer Software drücken. Weiterhin sollen Sie nach der Lektüre in der Lage sein, das für eine erfolgreiche Umsetzung notwendige Grundlagenwissen allen Prozessbeteiligten zu vermitteln.

Viele klassische Herausforderungen bei der Erstellung von barrierefreien Dokumenten sind die Folge von redaktionell schwierigen Inhalten oder Programmbeschränkungen. Hierzu finden Sie umfangreiche Hilfestellungen. Dies stellt sicher, dass anschließende ressourcenaufwendige Nacharbeiten nicht mehr nötig sind.

Da das Thema Barrierefreiheit viele unterschiedliche Themenbereiche berührt, könnte sicher zu einzelnen Aspekten noch weitaus mehr geschrieben werden; für einige Bereiche gibt es auch schon eigene Werke. Dieses Buch fokussiert auf **alle relevanten theoretischen und programmorientierten Informationen,** die Sie für die erfolgreiche Erstellung von barrierefreien Dokumenten benötigen. An einigen Stellen finden sich für Interessierte Verweise auf weiterführende Informationen. Behandelt wird dabei der aktuelle **Stand der Technik (Ende 2018)**, an relevanten Punkten gibt es aber auch einen Ausblick in die Zukunft.

In der Praxis lassen sich alle möglichen Arten von Dokumenten mit verschiedensten Inhalten finden, die für eine barrierefreie Umsetzung bestimmter Maßnahmen bedürfen. In diesem Buch werden Sie für die allermeisten Fälle Hilfe zur Umsetzung finden. An einigen Stellen müssen Sie dazu das hier z. B. in Form von Praxisbeispielen aufbereitete Grundlagenwissen einfach auf Ihre Dokumente und Inhalte transferieren oder adaptieren.

Vollständig erfolgreich angewendet haben Sie das Buch nach unserer Ansicht, wenn Sie am Ende zu einem Arbeitsprozess gelangen, bei dem **barrierefreie PDF-Dokumente als natürliches Endergebnis oder Nebenprodukt** stehen, ohne zusätzlichen Aufwand betreiben zu müssen.

#### **Was Sie nicht in diesem Buch finden**

Vor allen Dingen ist dieses Buch kein alternatives Handbuch für die allgemeine Nutzung einzelner Programme, die für die Erstellung barrierefreier Dokumente genutzt werden. Hierfür gibt es ausreichend andere Quellen, die ausführlich erklären, wie eine Tabelle eingefügt oder eine Liste angelegt wird. Die Grundlagen zur Nutzung der einzelnen Programme werden nur so weit angerissen, wie sie für das Thema relevant sind.

Auch das Umwandeln bereits existierender PDFs in barrierefreie PDF-Dokumente wird hier nur am Rande behandelt. Dieses Vorgehen ist in der Regel zu aufwendig, daher nicht zukunftstauglich und aufgrund der Anforderungen etwas für Spezialisten. Sie erlangen zwar das notwendige Grundlagenwissen für diesen Arbeitsprozess, wir liefern aber keine Anleitung zur Umsetzung mit Acrobat oder anderen Programmen. Hierfür stehen entsprechende Handbücher zu den am Markt verfügbaren Programmen zur Verfügung.

Weiterhin bietet dieses Buch nicht die »eine«, allumfassende Checkliste oder die »10 goldenen Regeln«, die Sie einfach abarbeiten können und am Ende ein perfektes barrierefreies PDF erhalten. Checklisten sind eine gute Methode, um sich strukturiert durch einen Arbeitsprozess zu manövrieren. Sie sind jedoch nur dann sinnvoll, wenn sie eine gewisse Größe nicht überschreiten und Allgemeingültigkeit besitzen. Im Bereich barrierefreier Dokumente gibt es leider viele und dokumentenabhängig sehr unterschiedliche Punkte, die zu beachten sind. Eine Checkliste mit allen relevanten Inhalten wäre nicht sinnvoll einsetzbar. Daher bietet dieses Buch nicht diese vermeintlich einfache Abkürzung zum Ziel.

Das Buch kann auch nicht für alle Dokumente, die es gibt, die perfekte Lösung zur Umsetzung vorgeben. Perfektionismus ist sogar bei normalen Dokumenten nicht der hier vertretene Anspruch, vielmehr geht es um eine gute, realistische Umsetzung. Es gibt in der Praxis Dokumente, die sich aus logischen, technischen oder rechtlichen Gründen nicht (sinnvoll) barrierefrei machen lassen. Sie werden hierzu einige Beispiele finden, wir gehen aber nicht intensiv auf alle »unmöglichen« oder allzu exotische Dokumente oder Inhalte ein – hier werden alternative Lösungen skizziert. Auch gibt es Dokumente, die nur sehr kompliziert umgesetzt werden können und auch von Spezialisten erheblichen Aufwand fordern. In solchen Fällen kann es für Sie sinnvoller sein, sich an ausgewiesenes Fachpersonal zu wenden, denn dieses Buch hat nicht den Anspruch, jede\*n zum »allumfassenden Profi« zu machen.

Sie werden auch keine technisch tiefgreifenden Informationen, etwa zu PDF-Quellcode oder PDF-Tag-Syntax, finden. Hierzu bietet das vorliegende Buch, sofern zielführend, aber Verweise auf andere Quellen.

# **Aufbau und Verwendung dieses Buches**

Das Buch ist in 14 Kapitel aufgeteilt und gliedert sich in einen **theoretischen** (*Kapitel 1–6*) und einen **praktischen Teil** (*Kapitel 7–14*). Die Theorie bildet die Grundlage für die praktische Umsetzung. Daher raten wir, diesen Teil nicht aus lauter Eifer gleich zu überspringen. **Ohne ein paar theoretische Grundlagen werden Sie wahrscheinlich Schwierigkeiten bei der praktischen Umsetzung haben** und bestimmte Fachbegriffe nicht einordnen können.

In der Theorie geht es darum, Ihnen einen Einblick in das **Grundwissen zur Barrierefreiheit**, vor allem in Bezug auf PDFs zu geben (*Kapitel 2*), einen Überblick zur **strategischen Planung** (*Kapitel 3*) und **Nutzung solcher Daten** (*Kapitel 4*) zu vermitteln, Sie mit den gängigen geltenden **Gesetzen, Verordnungen und Richtlinien** (*Kapitel 5*) vertraut zu machen und Ihnen detailliert die notwendigen **Anforderungen an barrierefreie Dokumente und Inhalte** (*Kapitel 6*) aufzuzeigen.

Im praktischen Teil zeigen wir Ihnen die Erstellung von barrierefreien Dokumenten mit den gängigsten Programmen. Als Grundlage erfahren Sie, was Sie **grundsätzlich bei der Erstellung von barrierefreien Dokumenten beachten müssen** (*Kapitel 8*). In Anschluss wird die Umsetzung in den Programmen **Adobe InDesign** (*Kapitel 9*), **Microsoft Word** (*Kapitel 10*)**, PowerPoint, Excel** (*Kapitel 11*) **und LibreOffice** (*Kapitel 12*) im Detail erläutert. Anhand von Beispielen führen wir Sie Schritt für Schritt durch die notwendigen Programmeinstellungen und Anpassungen. Auf mögliche Programmerweiterungen, die Ihnen bei der Umsetzung helfen, gehen wir ebenfalls ein. Sie erfahren aber vor allen Dingen in diesen Kapiteln, wie Sie Ihre Dokumente von Anfang an richtig aufbauen, um eine möglichst einfache Ausgabe zu erzielen. Anschließend lernen Sie, wie die erstellten Dokumente **auf Korrektheit geprüft werden** (*Kapitel 13*) und Sie ggf. noch **Anpassungen vornehmen** können (*Kapitel 14*).

Dieses Buch soll ein möglichst breites Spektrum an Leser\*innen sowie deren unterschiedliche Interessen und Bedürfnisse adressieren. Aus diesem Grund gibt es für jede\*n Leser\*in sicherlich auch individuell nicht relevante Themenbereiche. Um Ihnen bei der Entscheidung, was Sie lesen sollten, behilflich zu sein, finden Sie als Orientierungshilfe **zu Beginn jedes Kapitels eine kurze Einleitung und Einordnung**, an welche Nutzer\*innen sich die im Folgenden behandelte Thematik richtet. **Am Ende gibt es eine Kurzzusammenfassung**. So können Sie sich schnell einen Eindruck verschaffen, ob das Kapitel für Sie interessant ist. Der Anspruch, allen Leser\*innen auf diese Weise gerecht zu werden, führt an einigen Stellen zu inhaltlichen Redundanzen. Sehen Sie diese Wiederholungen einfach als Mittel der Lernförderung.

Um Ihnen schon hier einen groben Überblick zu geben, welche Kapitel für Sie von Relevanz sind, folgt eine kurze Einschätzung, aufgeteilt nach potenziellen Interessengebieten:

- Möchten Sie einen **allgemeinen Einblick in das Thema** Barrierefreiheit erhalten, dann lesen Sie *Kapitel 2.*
- Sofern Sie eine **praktische Umsetzung** anstreben, sollten Sie das *passende Kapitel aus dem Praxisteil* lesen, aus dem Theorieteil mindestens die *Kapitel 2, 5* und die relevanten Punkte aus *Kapitel 6*.
- Sind Sie eher mit strategischer Planung betraut, müssen also entsprechende Arbeitsabläufe planen, steuern oder umsetzen, finden Sie passende Informationen in *Kapitel 2 und 3*.
- Liegt Ihr Tätigkeitsbereich bei **Auftragsvergabe** oder **Kundenkontakt**, werden Sie in *Kapitel 2, 5*, für Details in *Kapitel 6* fündig*.*
- Wollen Sie Hintergrundinformationen erlangen, wie barrierefreie Dokumente genutzt werden, z. B. weil Sie bei einem **Betroffenenverband** tätig sind, so lesen Sie *Kapitel 4*.

#### **Wie Sie dieses Buch benutzen können**

Da die Erstellung von barrierefreien PDF-Dokumenten viele Bereiche berührt und infolgedessen auch unterschiedliche Interessen von Nutzer\*innen angesprochen sind, ist das Buch so konzipiert, dass es auf verschiedene Arten genutzt werden kann:

Sie können das Buch als **Anleitung zur Erstellung (Tutorial)** von barrierefreien PDF-Dokumenten nutzen, indem Sie die dargelegte Arbeitsabfolge Schritt für Schritt nachvollziehen.

Daneben können Sie das Buch auch als **Nachschlagewerk** nutzen. Wenn Sie beispielsweise wissen wollen, wie eine Tabelle korrekt strukturiert wird oder was bei Fußnoten zu beachten ist, nutzen Sie das Inhaltsverzeichnis oder schlagen im Index, Seite 24 nach.

Sofern Sie selber Wissen zu barrierefreien Dokumenten vermitteln wollen, etwa an Kolleg\*innen, Kund\*innen oder Studierende, können Sie das Buch und die verfügbaren weiteren Unterlagen (siehe Website und Daten zum Buch, Seite 24) auch als **Lehrbuch** einsetzen.

#### **Online-Kapitel**

Um das gedruckte Buch so kompakt wie möglich zu halten, werden einige Themenbereiche hier nur angerissen. Da aber auch diese aus unserer Erfahrung oft nachgefragt werden und es dazu durchaus Wissenswertes zu sagen gibt, haben wir entsprechend ausführliche Informationen darüber in Form von Online-Kapiteln hinterlegt, die als barrierefreie PDFs zur Verfügung stehen (siehe Website und Daten zum Buch, Seite 24). Dies betrifft die *Kapitel 3* und *4*.

#### **Hilfe für den Arbeitsalltag (Hinweise zum Inhalt)**

Um Ihnen die praktische Umsetzung zu vereinfachen, finden sich innerhalb des Textes diverse **Hinweise** oder **Anmerkungen**, die auf besondere Punkte oder Umstände aufmerksam machen. Zusätzlich fassen **Infoboxen** relevante Informationen zusammen oder stellen wichtige Dinge heraus.

Für einzelne Arbeitsschritte finden Sie **Checklisten**. Mit diesen können Sie Ihre Arbeitsschritte planen und prüfen oder diese Informationen an Teammitglieder weitergeben. Einige besonders relevante Checklisten stehen zusätzlich als barrierefreie PDF-Dokumente zum Herunterladen zur Verfügung (Website und Daten zum Buch, Seite 24).

Für die Umsetzung auf Programmebene gibt es einige Dateien mit gespeicherten **Voreinstellungen**, die Sie ebenfalls herunterladen und benutzen können (Website und Daten zum Buch, Seite 24).

# **Die wichtigsten Programme, die im Buch eingesetzt werden**

Im Buch wird eine Vielzahl von Programmen behandelt oder besprochen. Einige davon dürften Sie bereits installiert haben, andere könnten gegebenenfalls für Sie interessant sein. Folgend eine Auflistung der wichtigsten Programme, deren hier im Buch überwiegend eingesetzte Version und wo Sie weiterführende Informationen finden:

- **Microsoft Office 2016 bzw. 365** (Word, Excel, PowerPoint) <https://products.office.com/de-de/home>
- **LibreOffice 6** (Writer, Calc, Draw) <https://de.libreoffice.org>
- **Adobe InDesign CC 2018.1** [www.adobe.com/de/products/indesign.html](https://www.adobe.com/de/products/indesign.html)
- **Adobe Acrobat DC Pro (2018**) <https://acrobat.adobe.com/de/de/acrobat.html>
- **PDF Accessibility Checker (PAC) 3**, *Prüfprogramm* [www.access-for-all.ch/ch/pdf-werkstatt/pdf-accessibility-checker-pac.html](https://www.access-for-all.ch/ch/pdf-werkstatt/pdf-accessibility-checker-pac.html)
- **callas pdfaPilot 8**, *Prüf- und Reparaturprogramm* [www.callassoftware.com/de/produkte/pdfapilot](https://www.callassoftware.com/de/produkte/pdfapilot)
- **callas pdfGoHTML 2**, *Prüfprogramm* [www.callassoftware.com/de/produkte/pdfgohtml](https://www.callassoftware.com/de/produkte/pdfgohtml)
- **Colour Contrast Analyser (CCA)**, *Prüfprogramm* <https://developer.paciellogroup.com/resources/contrastanalyser/>
- **axaio MadeToTag 1.9.3**, Erweiterung für *InDesign* [www.axaio.com/doku.php/de:products:madetotag](https://www.axaio.com/doku.php/de:products:madetotag)
- **axes for Word 17.9**, Erweiterung für *Word* [www.axes4.com/axespdf-for-word-ueberblick.html](https://www.axes4.com/axespdf-for-word-ueberblick.html)
- **axes QuickFix 1.3**, *Prüf- und Reparaturprogramm*  [www.axes4.com/axespdf-quickfix-ueberblick.html](https://www.axes4.com/axespdf-quickfix-ueberblick.html)

# **Website und Daten zum Buch**

Eine **Website zum Buch** finden Sie unter <https://barrierefrei-publizieren.de>. Über die Zeit werden wir hier weitere nützliche Informationen sammeln und über interessante Entwicklungen berichten.

Begleitend zu diesem Buch stehen auf der Website auch einige Daten zum Herunterladen zur Verfügung. Dabei handelt es sich um hilfreiche **Checklisten**, **Beispieldaten** und **Voreinstellungsdateien** für die praktische Umsetzung (*InDesign*, *Office*, *Acrobat*) sowie die erwähnten Online-Kapitel.

Sie können alle Daten laden über: <https://barrierefrei-publizieren.de/downloads/>

# **Schriften für die Beispieldaten**

Für die Verwendung der *InDesign-Beispieldokumente* benötigen Sie einige Schriftarten. Aus lizenzrechtlichen Gründen sind diese nicht im Downloadpaket enthalten. Laden und installieren Sie bitte folgende Schriften:

- **Kanit**, von Cadson Demak (kostenloser Download z. B. via [www.fontsquirrel.com/fonts/kanit](https://www.fontsquirrel.com/fonts/kanit))
- **Merriweather**, von Sorkin Type Co (kostenloser Download z. B. via [www.fontsquirrel.com/fonts/merriweather](https://www.fontsquirrel.com/fonts/merriweather))

Die in den *Office-Beispieldokumenten* verwendeten Schriftarten *Trebuchet MS* und *Georgia* sind in der Regel auf dem PC installiert.

# **Redaktionelle Anmerkung zur gendersensiblen (inklusiven) Sprache**

Wir möchten in unserem Praxishandbuch nicht nur die technisch-digitale Umsetzung der Barrierefreiheit vermitteln, sondern auch versuchen, mit unserem Sprachgebrauch zu einer gleichberechtigten, diskriminierungsfreien und wertschätzenden Ansprache und Beteiligung aller beizutragen. Im allgemeinen Sprachgebrauch gibt es immer wieder fragwürdige, geschlechtsunspezifische oder behindertenfeindliche Ausdrucksweisen, die oft unbewusst verwendet werden. Zahlreiche Beispiele sowie Hintergrundinformationen, Tipps und Leitfäden zum Thema Medienkritik und Inklusion finden Sie auf <https://leidmedien.de>.

Um die gleichberechtigte Ansprache aller zu unterstreichen, haben wir uns für eine **gendersensible Schreibweise unter Verwendung des \*-Zeichens** entschieden – eine Variation des sogenannten Gender-Gap als sprachliche Darstellungsform für alle Geschlechter, die zunehmend Verwendung findet. In der Computertechnik steht \* oft als Jokerzeichen für eine *beliebige Zeichenkette* und damit für eine möglichst große Vielfalt. In diesem Sinne verwenden wir es in unserem Buch.

Unter dem Gesichtspunkt der Barrierefreiheit kann das Gender-Sternchen auch kritisch gesehen werden, da es die Zugänglichkeit des Textes verringert. Uns sind bisher keine Assistiven Technologien bekannt, die über einen wie auch immer gearteten Umgang mit dem Gender-Gap verfügen. Daher haben wir beim Schreiben versucht, möglichst oft über eine genderneutrale Formulierung das Geschlecht *unsichtbar* zu machen, feststehende Redewendungen und Begriffe wie beispielsweise »der Kunde ist König« oder »Nutzerfreundlichkeit« wurden aber belassen.

Weitere Informationen zum Thema finden Sie in einem Leitfaden für geschlechtersensible und inklusive Sprache auf der Webseite der Gleichstellungsbeauftragten der Universität zu Köln (<http://bit.ly/2SYFmQw> [via <https://gb.uni-koeln.de>]).

Auch wir sind nicht frei von unbewussten sprachlichen Fehltritten oder Ungenauigkeiten – mögen Sie uns solche bitte verzeihen. Wie auch bei der Umsetzung von barrierefreien PDF-Dokumenten wissen und betonen wir wiederholt, dass es Perfektion nicht immer geben kann (und muss) ...

# **Zu den Autoren**

Damit Sie wissen, wer dieses Buch verfasst hat, und auch ein wenig warum, nun noch ein paar Worte zu den Autoren.

# **Klaas Posselt**

Ich bin Diplom-Ingenieur für Druck- und Medientechnik und hatte zunächst keinerlei Berührungspunkte mit dem Thema Barrierefreiheit – vor allem InDesign und PDF waren und sind meine Heimat. Der erste Kontakt zum Thema entstand vor vielen Jahren über eine Kundenanfrage. Mir ging es damals vielleicht so wie Ihnen heute: Infos waren rar gesät und kaum nutzbar.

Meine Neugier war geweckt und so habe ich mich über die Zeit immer tiefer in das Thema eingearbeitet. Das hat so weit geführt, dass ich heute beispielsweise im Rahmen der PDF Association an der technologischen Weiterentwicklung mitwirke.

Wegen meines Hintergrundes liegt der Fokus dieses Buchs ganz klar auf der Praxis. Mir ist wichtig, dass es künftig möglichst viele gute, barrierefreie PDFs gibt, deren Erstellung dabei aber auch realistisch umsetzbar ist. Sie werden in diesem Zusammenhang also an einigen Stellen deutliche Worte von mir hören, etwa wenn eine Software defekt ist oder etwas nicht beherrscht, ich auch mal eine »nur« 98-prozentige Umsetzung der Barrierefreiheit in Ordnung finde oder bestimmten verbreiteten Ansichten nicht zustimme.

Verantwortlich bei der Umsetzung des Buches war ich für alle Kapitel mit Ausnahme des Office-Teils, dessen Erstellung sich dankenswerterweise Dirk Frölich angenommen hat.

Wenn Sie mehr über mich und meine Tätigkeiten erfahren oder meinen Blog lesen wollen, besuchen Sie einfach meine Website: [www.einmanncombo.de](https://einmanncombo.de).

# **Dirk Frölich**

Ich biete seit über 20 Jahren IT-Dienstleistungen für Privatpersonen, kleine und mittlere Unternehmen, Industrie, Behörden und Verwaltungen an. Der Schwerpunkt meines Beratungs-, Trainings- und Schulungsangebotes umfasst insbesondere das Umfeld von Microsoft Office.

Das Thema Barrierefreiheit tauchte erstmalig im Zusammenhang mit der Erstellung der eigenen Homepage und der Vermittlung der Grundlagen des Webdesigns auf. Die Auseinandersetzung mit der Erstellung barrierefreier PDF-Dokumente entstand dann über die Anfrage nach Konzeption und Durchführung von Schulungen für die Mitarbeiter\*innen einer großen Kommune.

So habe ich mich immer intensiver in das Thema eingearbeitet und den Prozess der Umsetzung aktiv begleiten können. Inzwischen unterstütze ich neben Bundesund Kommunalbehörden auch Agenturen, Verbände und Vereine mit Beratung und Schulung und biete als Dienstleister die Erstellung und Überarbeitung von Vorlagen und barrierefreien PDF-Dokumenten an.

Gerne habe ich als Co-Autor die Kapitel zu Microsoft Office und LibreOffice übernommen und mit Klaas am Gelingen dieses umfassenden Praxishandbuches gearbeitet. Dabei konnten wir immer wieder gemeinsam feststellen, dass uns nicht die »reine Lehre«, sondern die Vermittlung von praxistauglichen Lösungsansätzen ein zentrales Anliegen ist – ich hoffe, dass wir dem mit dem vorliegenden Buch nahekommen.

Mehr Informationen über mich und mein Angebot erfahren Sie auf meiner Website [www.df-edv.de](http://www.df-edv.de).

# **Danksagung**

Wir möchten uns bei allen bedanken, die einen Beitrag zur Entstehung dieses Buch geleistet haben. Dazu zählen vor allem Olaf Drümmer mit seinem fachlichen Input und die Lektorin Barbara Lauer, die mit kritischen Fragen den Inhalt besser strukturieren half und für ein verständlicheres Endergebnis sorgte. Für das Gegenlesen der Office-Kapitel bedanken wir uns bei Sibylle Kamphuis und Andreas Adrian. Für die Gestaltung des Layouts danken wir Andrea Nienhaus.

# **Feedback**

Wir freuen uns über **Feedback, konstruktive Kritik oder Verbesserungsvorschläge** und natürlich auch über die Mitteilung potenzieller Fehler, die Sie entdecken. Sie können uns per Mail kontaktieren: [info@barrierefrei-publizieren.de](mailto:info@barrierefrei-publizieren.de).

## **2.3.7 Der Ruf von PDF-Daten bei eingeschränkten Nutzer\*innen**

Das PDF-Format genießt bei vielen Menschen mit Einschränkungen nicht den besten Ruf. Gerade seheingeschränkte Nutzer\*innen haben in weiten Teilen eine große Aversion gegen PDF-Dokumente entwickelt. Das liegt maßgeblich in der Tatsache begründet, dass es sich bei den meisten PDF-Dokumenten im Internet nicht um barrierefreie Dokumente handelt, bei denen für das Ausgeben der Inhalte nicht die notwendige Tag-Struktur verwendet wurde, sondern meist die Reihenfolge, in der die Inhalte in der PDF-Struktur abgelegt sind. Das Konsumieren von nicht barrierefreien PDF-Dokumenten kann so zu einer echten Qual werden.

Wer sich einen tieferen Eindruck davon verschaffen will, vor welchen Hürden blinde Menschen beim Lesen von PDF-Dokumenten stehen können, findet den interessanten Artikel *Klagelied* auf der Webseite *Barrierefreies Webdesign* von Jan Eric Hellbusch, geschrieben von Oliver Nadig: http://bit.ly/2IlLeTw (via www.barrierefreies-webdesign.de/).

Publizieren Sie nun barrierefreie PDFs, müssen Sie erst mal mit dem weit verbreiteten schlechten Ruf klarkommen. Aber tragen Sie dazu bei, diesen zu ändern! Reden Sie offen über Ihre guten und zugänglichen Publikationen und vermitteln Sie dies. Blogbeiträge und Tutorials können hier ein gutes Mittel zur Aufklärung, aber eben auch zur Bewerbung der Eigenkompetenz sein.

# **2.4 Mythen um barrierefreie PDF-Dokumente**

Was das Erstellen guter barrierefreier PDF-Dokumente aktuell in meinen Augen am kompliziertesten macht, ist das notwendige Wissen um die Beschaffenheit eines solchen Dokumentes. Wie sieht ein solches überhaupt aus und welche Anforderungen existieren?

Über die Jahre hinweg haben sich aus verschiedensten Gründen dazu unterschiedliche Meinungen etabliert, die teilweise – bei genauer Betrachtung – den Anforderungen an ein vollkommen barrierefreies Dokument nicht standhalten. Oft hat das proprietäre Ursachen, d. h., sie genügen spezieller Software oder Bedürfnissen einzelner Gruppen von Nutzer\*innen. Einige dieser Anforderungen haben auch dazu geführt, dass viele Menschen das Erstellen von barrierefreien Dokumenten als sehr kompliziert oder gar Hexenwerk ansehen. Basis für diesen Glauben sind wohl auch diverse, wenn nicht sogar die meisten der verfügbaren Anleitungen und Tutorials zur Erstellung barrierefreier PDF-Dokumente, die durch Halbwissen glänzen.

Solche Anforderungen nenne ich Mythen. Ich möchte hier einige davon aufführen und auch belegen, warum diese für gute barrierefreie Dokumente, deren Zielgruppe alle potenziellen Nutzer\*innen sind, nicht relevant sind. Ich tue dies, um Ihnen das notwendige Hintergrundwissen für Entscheidungsprozesse und auch beratende Gespräche mit potenziellen Auftraggeber\*innen oder -nehmer\*innen an die Hand zu geben.

# **2.4.1 Barrierefreie PDFs sind für Blinde**

Die meisten Menschen denken bei barrierefreien Dokumenten in erster Linie an blinde Konsument\*innen. Ja, auch blinde Menschen lesen PDFs, das ist nicht von der Hand zu weisen. Aber sie sind nicht die Einzigen. Wird ein PDF-Dokument besonders für blinde Menschen optimiert mit der Intention, es besonders schön vorlesen zu lassen, was geschieht dann mit Menschen, die auf andere Besonderheiten angewiesen sind (Kapitel 4, Seite 79)? Es sollte immer ein PDF-Dokument für alle Nutzer\*innen geben. Vor diesem Hintergrund wird fortlaufend im Buch auch von einer **Ausgabe von Inhalten** gesprochen, nicht vom Vorlesen.

#### **Merke:**

Gute barrierefreie Dokumente lassen sich durch alle Nutzer\*innen uneingeschränkt konsumieren, unabhängig ihrer persönlichen Einschränkungen.

#### **2.4.2 Barrierefreie PDFs werden mit Acrobat gelesen**

Der Adobe Acrobat Reader ist wohl das meistgenutzte Programm zur Anzeige von PDF-Dateien. Daher wird oft angenommen, dass auch barrierefreie Dokumente in Acrobat gut funktionieren müssen, um als barrierefrei zu gelten. Gerade Menschen mit Einschränkungen nutzen jedoch häufig andere Programme, um sich Inhalte von PDF-Dokumenten ausgeben zu lassen (Kapitel 4, Seite 79). Auch in diesen Programmen muss die Ausgabe daher zuverlässig funktionieren.

#### **Merke:**

Gute barrierefreie Dokumente sind nicht für die Nutzung mit einem bestimmten Programm optimiert.

#### **2.4.3 Barrierefreie PDFs brauchen den Umfließen-Modus**

Einer der wahrscheinlich größten Mythen von barrierefreien PDF-Dokumenten, auch wenn mir hier wohl einige Menschen vehement widersprechen, ist der sogenannte *Umfließen-Modus* (auch Umfließen-Anzeige) in Adobe Acrobat (Reader/ Standard/Pro), der inzwischen unter anderen Namen in verschiedenen Formen auch in anderen PDF-Anzeigeprogrammen enthalten ist. Dabei handelt es sich um eine alternative Seitendarstellungsform. Der Umfließen-Modus soll die besonders aus Sicht der Barrierefreiheit größte Schwäche des PDF-Formates, die unflexible Ansicht der Seitenelemente, beheben. Dabei wird der Inhalt der Seite, ähnlich wie bei einer modernen, responsiven Webseite, dynamisch an die Größe des Bildschirms angepasst und der Text bricht je nach Darstellung neu um. Ebenso lassen sich auch einige Parameter der Anzeige anpassen, beispielsweise die Schriftgröße und bestimmte Kontrastmodi.

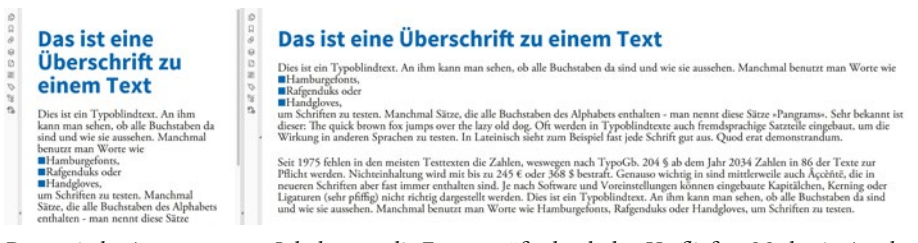

*Dynamische Anpassung von Inhalten an die Fenstergröße durch den Umfließen-Modus in Acrobat*

Das klingt erst einmal genau nach dem, was durchaus wünschenswert ist: eine durch die Nutzer\*innen anpasste Ansicht der Inhalte.

Der Schein jedoch trügt, leider. Bei dieser Art der Anzeige gibt es nämlich diverse Einschränkungen und Probleme, derer Sie sich bewusst sein sollten:

1. Technologisch **verwendet der Umfließen-Modus leider keine Informationen aus der Tagging-Struktur** von PDF-Dokumenten, auch wenn die Acrobat-Hilfe dies fälschlicherweise anders behauptet. Haben Sie also ein getaggtes PDF erstellt, werden die von Ihnen bereits getätigten Arbeiten für die Lesereihenfolge und Semantik durch den Umfließen-Modus komplett ignoriert. Sie müssen daher zwei komplett getrennte Arbeitswege beschreiten, damit neben dem Tagged PDF auch ein für den Umfließen-Modus optimiertes PDF entsteht. In Erstellungsprogrammen gibt es zwar durchaus Steuerungsmöglichkeiten für die Anzeige im Umfließen-Modus, diese sind jedoch nicht sehr nutzerfreundlich und garantieren nicht in jedem Fall Erfolg. Der oft hohe und in meinen Augen nicht vertretbare Aufwand für das Implementieren des Umfließen-Modus zusätzlich zu PDF-Tags steht in keiner Relation zum Nutzen.

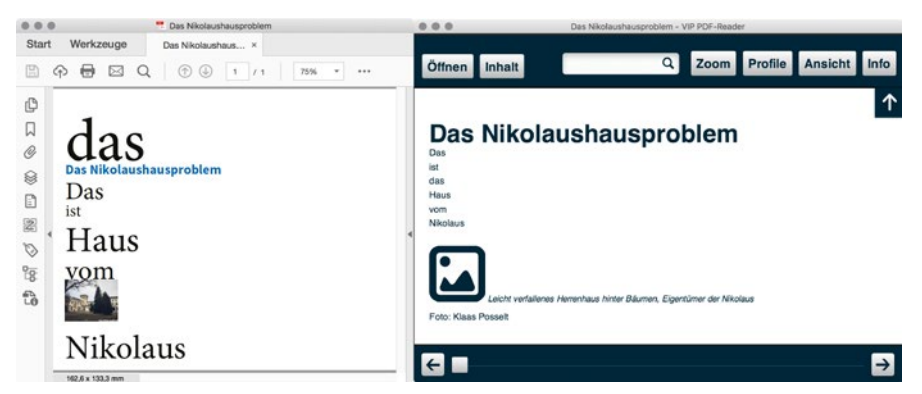

*Links die Reihenfolge des Umfließen-Modus, rechts die Reihenfolge nach Tag-Struktur. Auch der weiße Fotoverweis verschwindet hier.*

2. Der Umfließen Modus funktioniert nicht für alle Dokumente, es kann also gar nicht jedes PDF umflossen werden. Bestimmte Elemente, beispielsweise Formularfelder, verhindern ein Umfließen. Wenn aber etwas nicht für 100% der Dateien funktioniert, ist es für die Anwender\*innen nicht verlässlich nutzbar. Auch bei diesbezüglich unproblematischen Dokumenten können verschiedene Programmprobleme (Bugs) eine korrekte Anzeige verhindern. Ein absehbares Endergebnis für alle Konsumenten ist aber alternativlos.

- 3. Der Umfließen-Modus ist auch nicht Teil der PDF-Spezifikation, sondern lediglich Teil des Programmcodes von Acrobat. Damit ist es anderen Herstellern nicht möglich, die Funktion auf dieselbe Art und Weise zu implementieren. Es handelt sich daher um eine proprietäre Technologie. Wie bereits erwähnt, ist das Optimieren von barrierefreien Dokumenten auf ein Programm nicht gestattet. Weiterhin ist es nicht statthaft, Nutzer\*innen die Verwendung einer bestimmten Software vorzuschreiben.
- 4. Der Umfließen-Modus zeigt Seiteninhalte standardmäßig auf weißem Untergrund an, auch wenn das Dokument im Ursprungszustand ggf. mit einem farbigen Hintergrund gestaltet war. Dadurch ist z. B. weiß gestalteter Text nicht mehr sichtbar, da die Schriftfarbe standardmäßig nicht angepasst wird, woraus folgt, dass eigentlich kein weißer Text mehr genutzt werden dürfte. Das ist wenig realistisch und praxisfremd.

(Ich bin Personen begegnet, denen tatsächlich der Einsatz von weißer Schrift verboten wurde. Eine solche Einschränkung verstärkt den schlechten Ruf von Barrierefreiheit.)

- 5. Die Anzeige der Inhalte kann zu unerwünschten Resultaten führen. Text legt sich über Bilder oder, noch schlimmer, Bilder über Text. Auch durch Positionen im Layout vermittelte Botschaften, z. B. zeigt ein Pfeil auf ein Objekt, können verloren gehen. Eine verlässliche, absehbare Behebung solcher Anzeigeprobleme ist nicht möglich, denn die genaue Funktionalität der Anzeige ist nirgends technisch dokumentiert.
- 6. Eine alternative Ansicht bedeutet, dass etwas gesehen werden kann. An erster Stelle haben also blinde Konsument\*innen keinen Vorteil von dieser Funktion. Auch andere Gruppen von Nutzer\*innen ziehen wenig oder keinen Vorteil aus dieser alternativen Darstellungsform des Inhaltes. Dokumente mit hohem zusätzlichem Aufwand nur für bestimmte Gruppen von Nutzer\*innen barrierefrei aufzubereiten, ist ineffektiv. Falls Sie davon immer noch nicht überzeugt sind: Auch Webseiten gibt es nicht in verschiedenen Versionen, also jeweils eine für jede Gruppe von Nutzer\*innen und deren Bedürfnisse. Warum sollte es dann im PDF anders gehandhabt werden?

Es gibt noch etliche weitere Punkte, aber ich denke, Sie haben so schon einen guten Eindruck zum Umfließen-Modus bekommen. Zusammenfassend lässt sich sagen, dass der Umfließen-Modus einigen Nutzer\*innen sicherlich Vorteile bringt, jedoch im Sinne eines gleichberechtigten Zuganges für alle Konsument\*innen nicht zu einem zufriedenstellenden Ergebnis führt.

Da sich der Umfließen-Mythos bis heute hartnäckig hält, ist er in vielen öffentlichen Ausschreibungen als Merkmal eines barrierefreien PDF gefordert – verklausuliert heißt es dort auch oft: »*Schrift skalierbar auf 150%*«. Keine gesetzliche Vorgabe oder Richtlinie fordert jedoch diesen Modus. Weiterhin wird aus Unwissenheit um das Thema barrierefreie PDF-Dokumente oft auf Musterausschreibungen zurückgegriffen, von denen viele den Umfließen-Modus als Anforderung enthalten. So multipliziert sich die Verfestigung des Mythos mehr und mehr und verstärkt den Glauben daran, dass der Umfließen-Modus wohl ein wichtiges Merkmal barrierefreie PDF-Dokumente sein muss.

Das ist auch durchaus verständlich. Denn es gab früher nur wenige PDFs mit Tags, und die Werkzeuge zur Erstellung selbiger waren kaum nutzbar. Somit wurde dies für die meisten zum Weg bei der Umsetzung und damit zu einem De-facto-Standard – es war eben der beste Weg. Daher hat sich gerade auch bei Nutzer\*innen des Umfließen-Modus der Glaube an diese Technik über Jahre verfestigt – es wurde so gelernt und verinnerlicht. Heute ist die Sachlage aber eine andere. Das Vermitteln dieses Wandels hin zu Tagged PDF als bessere und fähigere Technik und gegen die »Das haben wir aber schon immer so gemacht«-Haltung ist schwer, aber notwendig, auch wenn dies für einige Nutzer\*innen zunächst als Rückschritt erscheint. Wenn barrierefreie PDFs endlich aus der Nische herausgeholt und zu gelebtem Alltag gemacht werden sollen, ist dieser Weg unabdingbar. Aus diesem Grund wird im Fortlauf des Buches der Umfließen-Modus an sich und Wege, wie derartige Dokumente erstellt werden, nicht thematisiert.

Das Schlimme an dem Umfließen-Modus-Dilemma: Oft genug habe ich erlebt, dass Dokumente deshalb nicht barrierefrei gemacht wurden, weil das Erstellen eines PDF mit funktionierendem Umfließen-Modus wesentlich teurer war als die Dokumentenerstellung an sich. In meinen Augen ist der Umfließen-Modus einer der Hauptgründe für die Vielzahl schlechter barrierefreier Dokumente und somit für den schlechten Ruf barrierefreier PDFs an sich. Die für die Anpassung von PDF-Dokumenten an den Umfließen-Modus eingesetzten Ressourcen, die meist erheblich sind, sollten lieber in das Erstellen von barrierefreien Dokumenten investiert werden, die allen Nutzer\*innen helfen.

Wie Sie insbesondere als Dienstleister\*in mit der kundenseitigen Anforderung nach dem Umfließen-Modus umgehen, thematisiere ich in Kapitel 5.5, Seite 121; hier geht es erst einmal nur um die technische Seite.

#### **Merke:**

Der Umfließen-Modus ist keine Voraussetzung, sondern eher ein Hindernis für ein barrierefreies PDF.

#### **2.4.4 Tags müssen so heißen, wie es der PDF-Standard vorschreibt**

Ich bin bereits kurz darauf eingegangen, dass der PDF-Standard definiert, welche Tags verwendet werden können. Es gibt in der Spezifikation einen definierten Vorrat, der nicht verändert werden kann. Hauptüberschriften werden beispielsweise mit dem Tag <H1> ausgezeichnet, Bilder mit dem Tag <Figure>.

Tag-Namen wie <MeineHeadline> oder <DasIstMeinTag> sind nicht Teil der PDF-Spezifikation, daher wird die Verwendung solcher Tags von bestimmten Programmen als irregulär angesehen. Das klingt logisch, denn woher sollte das Programm auch wissen, was mit beliebig benannten Tags gemeint ist.

Es gibt jedoch den Mechanismus der **Rollenzuordnung** (Kapitel 6.1.9, Seite 137) im PDF-Standard, der es erlaubt, dass ein selbst definierter Tag-Name einem standardkonformen PDF-Tag zugeordnet wird - also <MeineHeadline> zu <H1> (Hauptüberschrift), <DasIstMeinTag> zu <P> (normaler Absatz).

Die Verwendung der Standard-Tags ist also nicht Pflicht. Es muss aber für alle nichtkonformen Tags eine korrekte Rollenzuordnung vorgenommen werden. Fast alle gängigen Programme, die Tagged PDF erzeugen, nutzen diese Technik.

Dieser Mythos fußt maßgeblich auf der mangelnden Unterstützung der Rollenzuordnung gerade in älteren Programmen. Es sollte von Ihnen jedoch keine explizite Anpassung von Dokumenten an nicht standardkonforme Programme vorgenommen werden, das widerspricht dem Grundgedanken eines Standards.

## **2.4.5 Die Verwendung von weißem Text ist verboten**

Oft hört man, dass kein weißer Text zum Darstellen von Inhalten genutzt werden darf. Weißen Text zu verwenden, wenn auf ein weißes Blatt Papier geschrieben wird, stellt sicherlich nicht die beste Möglichkeit dar, Inhalte zu vermitteln. Hier verhindert der nicht vorhandene Kontrast eine Wahrnehmung durch die Rezipient\*innen. Verboten im engeren Sinne ist es jedoch nicht, weiß auf Weiß zu schreiben. (Dieses Thema ist ein heißes Eisen, später dazu mehr, siehe Kapitel 6.7, Seite 242.) Dieser Mythos wird maßgeblich genährt von den erwähnten Eigenschaften des Umfließen-Modus von Acrobat, weißen Text nicht korrekt darzustellen.

#### **Merke:**

Die Verwendung von weißem Text ist erlaubt.

#### **2.4.6 Word ist barrierefreier als PDF**

Wie bereits erwähnt, haben PDF-Dateien nicht den besten Ruf, wenn es um das Thema Barrierefreiheit geht. Es gibt daher Personenkreise, die Word für barrierefreier als PDF halten. In Teilen ist das richtig, ich habe das Format ja auch als Alternative ins Spiel gebracht. Jedoch sollten Sie dieser Aussage nicht uneingeschränkt vertrauen, da auch eine schlechte Word-Datei keine gute barrierefreie Ausgabe ermöglicht.

#### **Merke:**

Eine Ausgabe kann nur so gut sein wie die Qualität der Daten und des verwendeten Programmes.

# **2.4.7 Weitere Mythen und der Umgang damit**

Die hier angeführten Mythen sind nur ein Auszug aus der Praxis und sollen Ihnen einen Eindruck davon vermitteln, dass nicht alles, was Sie lesen oder hören, unbedingt den Tatsachen entsprechen muss. Wenn Sie dieses Buch durchgelesen haben, sollten Sie in der Lage sein, selbstständig zu reflektieren, ob bestimmte Sachverhalte oder Anforderungen realistisch sind.

Weitere Mythen aus dem großen Themenkomplex der Barrierefreiheit, die oft für Irritationen sorgen, werde ich im Verlauf dieses Buches an den entsprechenden Stellen explizit ansprechen.

# **2.5 Grundprinzipien und Anforderungen der Barrierefreiheit**

Schon des Öfteren bin ich bei Projekten oder Workshops in die Situation gekommen, dass die von mir begleitete technische Umsetzung in den Hintergrund und inhaltliche Belange in den Vordergrund traten. Eines meiner amüsanteren Erlebnisse war die Beschäftigung mit einer Tabelle in einem Workshop; hier stellte sich die Frage: Was sagt diese mit vielen Ziffern gefüllte Tabelle eigentlich aus? Am Ende stellte sich heraus: Keiner wusste es. Lässt sich so etwas denn mit den Grundprinzipien von barrierefreiem Publizieren und mit einem uneingeschränkten Zugang zu Inhalten vereinbaren?

Es gibt ein paar grundlegende Prinzipien, die für die Barrierefreiheit relevant sind. Wenn Sie bereits über Vorerfahrungen aus dem Bereich von barrierefreien Webseiten verfügen, sind Ihnen sicherlich die vier Prinzipien der Web Content Accessibility Guidelines (WCAG), einer Richtlinie für barrierefreie Webinhalte, bekannt:

- wahrnehmbar
- bedienbar
- verständlich
- robust

Wenn Sie über keine Vorerfahrung verfügen, können Sie mit den Begriffen sicherlich nicht viel anfangen. Ich möchte mich hier diesen grundlegenden Prinzipien zunächst von einer etwas anderen Seite nähern. Die vier Prinzipien der WCAG finden Sie ausführlicher erklärt in Kapitel 5.2.1, Seite 68.

Bevor wir uns Details widmen, zunächst einmal eine grundsätzliche Frage: Worauf sollten sich solche Prinzipien beziehen – auf die Inhalte oder die technische Umsetzung?

Ob es Anforderungen an die Beschaffenheit des Inhaltes gibt, um barrierefrei zu publizieren, ist eine unter Experten sehr umstrittene Frage. Im Verlauf des Buches werde ich an einigen Stellen noch näher darauf eingehen, insbesondere wenn es um die Anforderungen geht, die Ihre Dokumente erfüllen sollen – aus Perspektive der Auftraggeber- und Auftragnehmer\*innen.

Auf Basis meiner praktischen Erfahrung und unzähliger unterschiedlichster Publikationen, die mir begegnet sind, lautet meine Überzeugung: Verbindliche Anforderungen an den Inhalt für alle Publikationen sollte es im engeren Sinne nicht geben (Vertiefung siehe Kapitel 5.4, Seite 68), auch wenn ein Mindestmaß wün-